# OS2sync

## Raw API Documentation

**Version**: 2.2.0 **Date**: 17.08.2020 **Author**: BSG

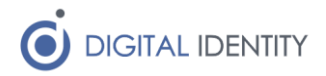

## Content

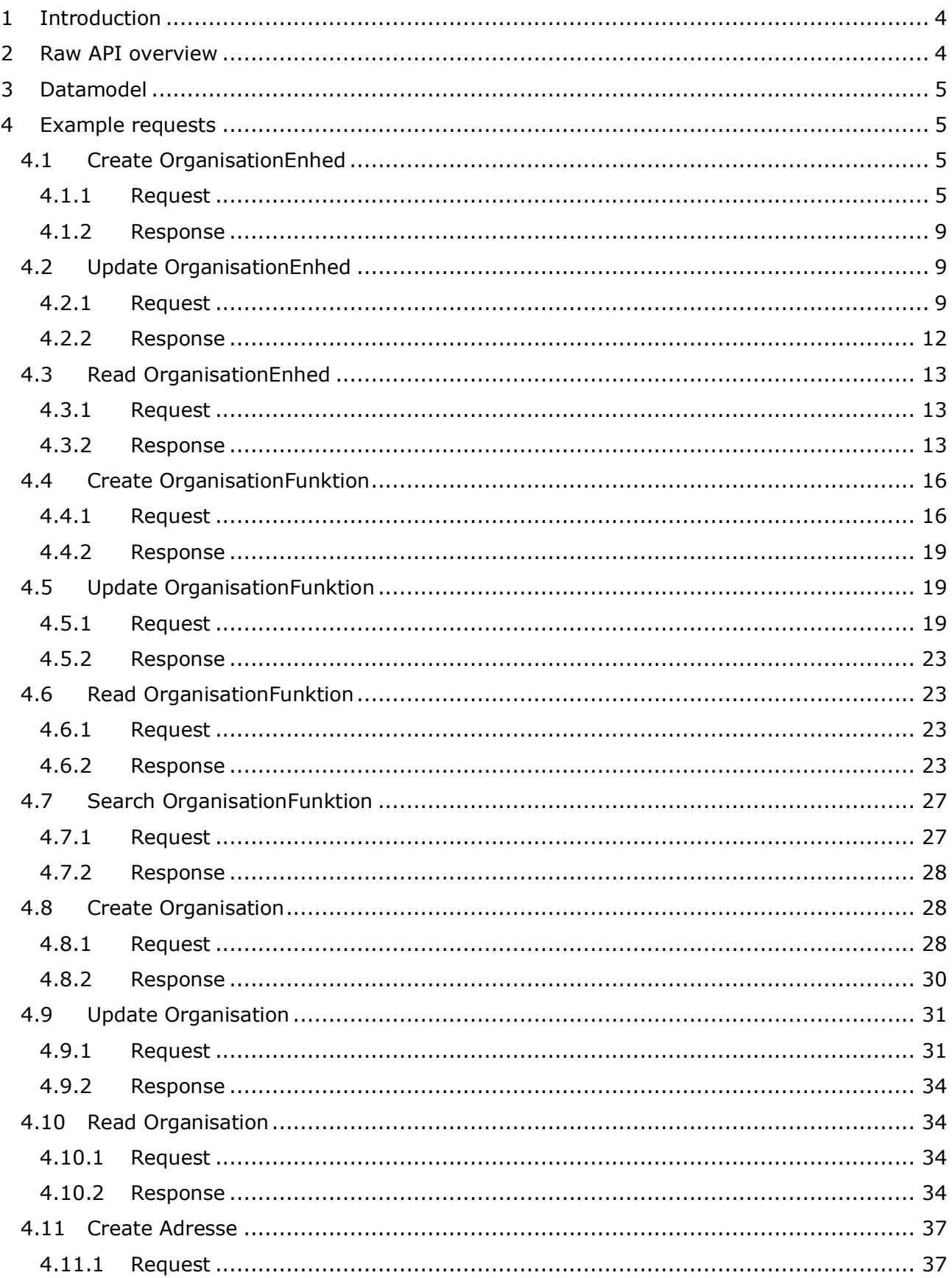

## DIGITAL IDENTITY

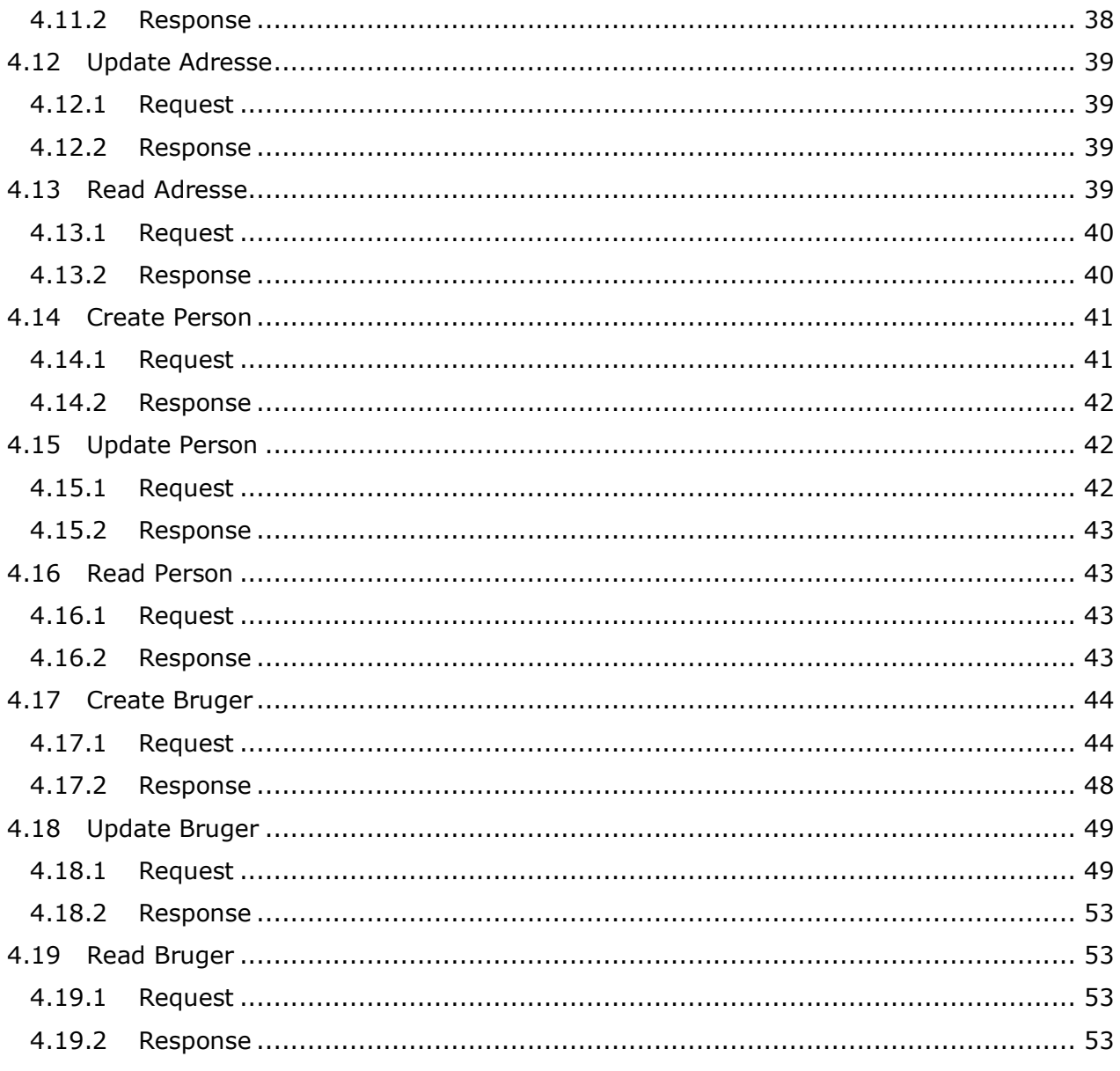

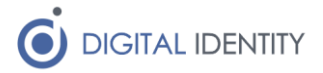

## <span id="page-3-0"></span>1 Introduction

The purpose of this document is it describe the Raw API offered by the OS2sync solution in technical details, so the reader is fully equipped to use the OS2sync Raw APIs.

Note that the Raw API differs from the ordinary API in that it contains no business logic, and simply performs passthrough of the REST calls to the corresponding SOAP endpoints on STS Organisation.

That also means that any errors are passed through, so an invalid call through the REST layer will be passed to the SOAP endpoint (if the JSON payload is valid JSON), which will likely result in SOAP error message.

STS Organisation does not give out detailed error messages, instead they just return the code 40 on bad requests, and the caller must then guess what they did wrong.

## <span id="page-3-1"></span>2 Raw API overview

The Raw API has the following endpoints (port 5000 and localhost is assumed for all examples)

```
GET http://localhost:5000/api/rawOrganisation/{uuid}
POST http://localhost:5000/api/rawOrganisation
POST http://localhost:5000/api/rawOrganisation/{uuid}
```

```
GET http://localhost:5000/api/rawOrganisationFunktion/{uuid}
GET http://localhost:5000/api/rawOrganisationFunktion/search
POST http://localhost:5000/api/rawOrganisationFunktion
POST http://localhost:5000/api/rawOrganisationFunktion/{uuid}
```

```
GET http://localhost:5000/api/rawOrganisationEnhed/{uuid}
POST http://localhost:5000/api/rawOrganisationEnhed
POST http://localhost:5000/api/rawOrganisationEnhed/{uuid}
```

```
GET http://localhost:5000/api/rawPerson/{uuid}
POST http://localhost:5000/api/rawPerson
POST http://localhost:5000/api/rawPerson/{uuid}
```

```
GET http://localhost:5000/api/rawBruger/{uuid}
POST http://localhost:5000/api/rawBruger
POST http://localhost:5000/api/rawBruger/{uuid}
```

```
GET http://localhost:5000/api/rawAdresse/{uuid}
POST http://localhost:5000/api/rawAdresse
POST http://localhost:5000/api/rawAdresse/{uuid}
```
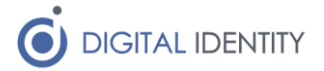

The API consists of READ, CREATE and UPDATE operations for all 6 object types, except for the OrganisationFunktion object, which has an additional SEARCH operation, as the OrganisationFunktion object is not easily read without being able to search for specific objects.

## <span id="page-4-0"></span>3 Datamodel

As the datamodel used for input/output is simply the existing OIO datamodel, this section simply references the external documentation.

It is possible to see the XSDs for the SOAP interfaces by loading the WSDL for the SOAP webservices into a tool like SoapUI, or by simply looking at the referenced XSD files.

The documentation can be found here

<https://digitaliseringskataloget.dk/integration/sf1500>

It might be worth looking at the official OIO documentation as well

<https://digitaliseringskataloget.dk/integration/sf1500>

though note that the KOMBIT implementation is based on version 1.1, combined with a few fields from 2.0 on the Adresse object.

## <span id="page-4-1"></span>4 Example requests

Below are examples for each of the operations, showing the datamodel with the most common fields filled out.

## <span id="page-4-2"></span>4.1 Create OrganisationEnhed

This method calls the Importer SOAP operation, which can only be used for new objects. If the object already exists, error code 49 is returned from the SOAP service.

#### <span id="page-4-3"></span>4.1.1 Request

```
{
    "OrganisationEnhed": {
       "Registrering": [
\{ "AttributListe": {
                 "Egenskab": [
 {
                       "Virkning": {
                          "FraTidspunkt": {
                              "Item": "2019-03-13T00:00:00+01:00"
 },
                         "TilTidspunkt": null,
                         "AktoerRef": {
                              "Item": "89cba575-d106-4732-87ab-
45c09ac56874",
                              "ItemElementName": "UUIDIdentifikator"
 },
                          "AktoerTypeKode": "Organisation",
```
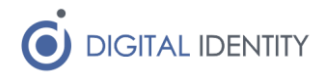

```
 "AktoerTypeKodeSpecified": true,
                        "NoteTekst": null
 },
                     "BrugervendtNoegleTekst": "X",
                     "EnhedNavn": "X"
 }
 ],
               "LokalUdvidelse": null
             },
             "TilstandListe": {
                "Gyldighed": [
 {
                      "Virkning": {
                         "FraTidspunkt": {
                            "Item": "2019-03-13T00:00:00+01:00"
 },
                        "TilTidspunkt": null,
                        "AktoerRef": {
                            "Item": "89cba575-d106-4732-87ab-
45c09ac56874",
                            "ItemElementName": "UUIDIdentifikator"
 },
                        "AktoerTypeKode": "Organisation",
                        "AktoerTypeKodeSpecified": true,
                        "NoteTekst": null
 },
                     "GyldighedStatusKode": "Aktiv"
 }
 ],
               "LokalUdvidelse": null
             },
             "RelationListe": {
                "Adresser": [
 {
                      "Rolle": {
                         "Item": "2b670843-ce42-411a-8fb5-311dfdd5caf0",
                         "ItemElementName": "UUIDIdentifikator"
 },
                      "Type": {
                         "Item": "9b33c0a0-a566-4ec0-8200-325cb1e5bb9a",
                         "ItemElementName": "UUIDIdentifikator"
 },
                     "Indeks": "1",
                      "Virkning": {
                         "FraTidspunkt": {
                            "Item": "2019-03-13T00:00:00+01:00"
 },
```
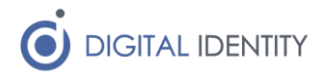

```
 "TilTidspunkt": null,
                          "AktoerRef": {
                              "Item": "89cba575-d106-4732-87ab-
45c09ac56874",
                              "ItemElementName": "UUIDIdentifikator"
 },
                          "AktoerTypeKode": "Organisation",
                          "AktoerTypeKodeSpecified": true,
                          "NoteTekst": null
 },
                        "ReferenceID": {
                           "Item": "f10bfad6-39bd-4dc4-9996-d0f95facfae4",
                           "ItemElementName": "UUIDIdentifikator"
 }
 }
 ],
                 "Ansatte": null,
                 "Branche": null,
                "Enhedstype": {
                    "Virkning": {
                        "FraTidspunkt": {
                           "Item": "2019-03-13T00:00:00+01:00"
 },
                       "TilTidspunkt": null,
                       "AktoerRef": {
                           "Item": "89cba575-d106-4732-87ab-45c09ac56874",
                           "ItemElementName": "UUIDIdentifikator"
 },
                       "AktoerTypeKode": "Organisation",
                       "AktoerTypeKodeSpecified": true,
                       "NoteTekst": null
 },
                   "ReferenceID": {
                        "Item": "16bf18c3-ed6f-44b0-b7a1-35f94984e519",
                        "ItemElementName": "URNIdentifikator"
 }
 },
                "Opgaver": null,
                "Overordnet": {
                    "Virkning": {
                        "FraTidspunkt": {
                           "Item": "2019-03-13T00:00:00+01:00"
 },
                       "TilTidspunkt": null,
                       "AktoerRef": {
                           "Item": "89cba575-d106-4732-87ab-45c09ac56874",
                           "ItemElementName": "UUIDIdentifikator"
```
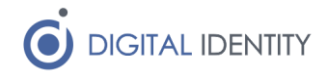

```
 },
                        "AktoerTypeKode": "Organisation",
                        "AktoerTypeKodeSpecified": true,
                        "NoteTekst": null
 },
                      "ReferenceID": {
                         "Item": "6e4c1225-b0de-4aaa-95c6-eaa9a594a304",
                         "ItemElementName": "UUIDIdentifikator"
 }
 },
                 "Produktionsenhed": null,
                 "Skatteenhed": null,
                  "Tilhoerer": {
                      "Virkning": {
                         "FraTidspunkt": {
                             "Item": "2019-03-13T00:00:00+01:00"
 },
                        "TilTidspunkt": null,
                        "AktoerRef": {
                             "Item": "89cba575-d106-4732-87ab-45c09ac56874",
                             "ItemElementName": "UUIDIdentifikator"
 },
                        "AktoerTypeKode": "Organisation",
                        "AktoerTypeKodeSpecified": true,
                        "NoteTekst": null
 },
                      "ReferenceID": {
                         "Item": "89cba575-d106-4732-87ab-45c09ac56874",
                         "ItemElementName": "UUIDIdentifikator"
 }
 },
                  "TilknyttedeBrugere": null,
                  "TilknyttedeEnheder": null,
                 "TilknyttedeFunktioner": null,
                  "TilknyttedeInteressefaellesskaber": null,
                 "TilknyttedeOrganisationer": null,
                  "TilknyttedePersoner": null,
                  "TilknyttedeItSystemer": null,
                  "LokalUdvidelse": null
               },
               "NoteTekst": null,
               "Tidspunkt": "2019-03-13T09:45:47.986+01:00",
               "TidspunktSpecified": true,
               "LivscyklusKode": "Importeret",
               "LivscyklusKodeSpecified": true,
               "BrugerRef": {
                  "Item": "89cba575-d106-4732-87ab-45c09ac56874",
```
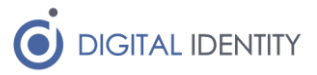

```
 "ItemElementName": "UUIDIdentifikator"
 }
 }
        ],
        "UUIDIdentifikator": "acff2e55-fc97-4cc6-a144-2c641b3b5fa7"
     }
}
4.1.2 Response
{
  "importerResponse1": {
    "importOutput": {
      "standardRetur": {
        "statusKode": "20",
        "fejlbeskedTekst": "OK"
      }
    }
   }
}
```
## <span id="page-8-1"></span>4.2 Update OrganisationEnhed

This calls the Ret operation on the SOAP service and can only be used on existing objects. It returns error code 44 if the object does not exist.

```
4.2.1 Request
{
    "AttributListe": {
        "Egenskab": [
\{ "Virkning": {
                   "FraTidspunkt": {
                       "Item": "2019-03-13T00:00:00+01:00"
 },
                   "TilTidspunkt": null,
                   "AktoerRef": {
                       "Item": "89cba575-d106-4732-87ab-45c09ac56874",
                       "ItemElementName": "UUIDIdentifikator"
 },
                   "AktoerTypeKode": "Organisation",
                   "AktoerTypeKodeSpecified": true,
                  "NoteTekst": null
                },
                "BrugervendtNoegleTekst": "Compatibilx2",
                "EnhedNavn": "Compatibility2"
 }
        ],
        "LokalUdvidelse": null
```
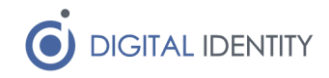

```
 },
    "TilstandListe": {
        "Gyldighed": [
\{ "Virkning": {
                   "FraTidspunkt": {
                       "Item": "2019-02-26T18:02:00+01:00"
                   },
                   "TilTidspunkt": {
                       "Item": true
 },
                  "AktoerRef": {
                       "Item": "a7f3ee30-c4bb-4243-b3f5-4821dc11c6d1",
                       "ItemElementName": "UUIDIdentifikator"
 },
                  "AktoerTypeKode": "Organisation",
                   "AktoerTypeKodeSpecified": true,
                  "NoteTekst": null
               },
               "GyldighedStatusKode": "Aktiv"
 }
        ],
        "LokalUdvidelse": null
    },
    "RelationListe": {
        "Adresser": [
\{ "Rolle": {
                   "Item": "2b670843-ce42-411a-8fb5-311dfdd5caf0",
                   "ItemElementName": "UUIDIdentifikator"
               },
               "Type": {
                   "Item": "9b33c0a0-a566-4ec0-8200-325cb1e5bb9a",
                   "ItemElementName": "UUIDIdentifikator"
               },
               "Indeks": "1",
               "Virkning": {
                   "FraTidspunkt": {
                       "Item": "2019-03-13T00:00:00+01:00"
 },
                   "TilTidspunkt": {
                       "Item": true
 },
                  "AktoerRef": {
                       "Item": "89cba575-d106-4732-87ab-45c09ac56874",
                       "ItemElementName": "UUIDIdentifikator"
 },
```
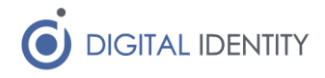

```
 "AktoerTypeKode": "Organisation",
                     "AktoerTypeKodeSpecified": true,
                    "NoteTekst": null
                 },
                 "ReferenceID": {
                     "Item": "989cac3f-b6cd-4182-9c88-a0b88e4f0838",
                     "ItemElementName": "UUIDIdentifikator"
 }
 }
         ],
         "Ansatte": null,
         "Branche": null,
         "Enhedstype": {
             "Virkning": {
                 "FraTidspunkt": {
                     "Item": "2019-03-13T00:00:00+01:00"
                 },
                 "TilTidspunkt": {
                    "Item": true
                 },
                 "AktoerRef": {
                     "Item": "89cba575-d106-4732-87ab-45c09ac56874",
                     "ItemElementName": "UUIDIdentifikator"
                 },
                 "AktoerTypeKode": "Organisation",
                 "AktoerTypeKodeSpecified": true,
                 "NoteTekst": null
             },
             "ReferenceID": {
                 "Item": "16bf18c3-ed6f-44b0-b7a1-35f94984e519",
                 "ItemElementName": "URNIdentifikator"
 }
         },
         "Opgaver": null,
         "Overordnet": {
             "Virkning": {
                 "FraTidspunkt": {
                     "Item": "2019-02-26T18:02:00+01:00"
                 },
                 "TilTidspunkt": {
                     "Item": true
                 },
                 "AktoerRef": {
                     "Item": "a7f3ee30-c4bb-4243-b3f5-4821dc11c6d1",
                     "ItemElementName": "UUIDIdentifikator"
 },
                 "AktoerTypeKode": "Organisation",
```
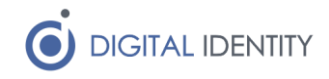

```
 "AktoerTypeKodeSpecified": true,
                 "NoteTekst": null
             },
             "ReferenceID": {
                 "Item": "6e4c1225-b0de-4aaa-95c6-eaa9a594a304",
                 "ItemElementName": "UUIDIdentifikator"
 }
         },
         "Produktionsenhed": null,
         "Skatteenhed": null,
         "Tilhoerer": {
             "Virkning": {
                 "FraTidspunkt": {
                      "Item": "2019-02-26T18:02:00+01:00"
                 },
                 "TilTidspunkt": {
                      "Item": true
                 },
                 "AktoerRef": {
                      "Item": "a7f3ee30-c4bb-4243-b3f5-4821dc11c6d1",
                      "ItemElementName": "UUIDIdentifikator"
                 },
                 "AktoerTypeKode": "Organisation",
                 "AktoerTypeKodeSpecified": true,
                 "NoteTekst": null
             },
             "ReferenceID": {
                 "Item": "89cba575-d106-4732-87ab-45c09ac56874",
                 "ItemElementName": "UUIDIdentifikator"
 }
         },
         "TilknyttedeBrugere": null,
         "TilknyttedeEnheder": null,
         "TilknyttedeFunktioner": null,
         "TilknyttedeInteressefaellesskaber": null,
         "TilknyttedeOrganisationer": null,
         "TilknyttedePersoner": null,
         "TilknyttedeItSystemer": null,
         "LokalUdvidelse": null
     },
     "UUIDIdentifikator": "dcdf2e55-fc97-4cc6-a144-2c641b3bdfa8",
     "NoteTekst": null
4.2.2 Response
  "retResponse1": {
```
<span id="page-11-0"></span>}

{

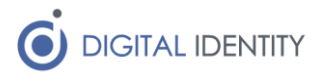

```
 "retOutput": {
       "standardRetur": {
          "statusKode": "20",
          "fejlbeskedTekst": "OK"
       }
     }
   }
}
```
### <span id="page-12-0"></span>4.3 Read OrganisationEnhed

This operation calls the Laes operation on the SOAP service and returns error code 44 if the object does not exist.

#### <span id="page-12-1"></span>4.3.1 Request

No payload – read operations just take the UUID as a path parameter in the URL

```
4.3.2 Response
```

```
{
  "laesResponse1": {
    "laesOutput": {
      "filtreretOejebliksbillede": {
        "objektType": {
         "uuidIdentifikator": "77ac1f09-a94e-4735-a030-93d11ded7f60"
        },
        "registrering": [
\{ "attributListe": {
             "egenskab": [
{
                 "virkning": {
                  "fraTidspunkt": {
                    "item": "2020-08-05T00:00:00+02:00"
 },
                 "tilTidspunkt": {
                    "item": true
 },
                  "aktoerRef": {
                    "item": "89cba575-d106-4732-87ab-45c09ac56874",
                    "itemElementName": "UUIDIdentifikator"
 },
                 "aktoerTypeKode": "Organisation",
                 "aktoerTypeKodeSpecified": true,
                  "noteTekst": null
 },
                "brugervendtNoegleTekst": "abcd1234",
                "enhedNavn": "Enhedsnavn"
 }
```
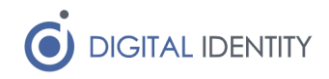

```
\frac{1}{\sqrt{2}} "lokalUdvidelse": null
            },
            "tilstandListe": {
              "gyldighed": [
{
                  "virkning": {
                    "fraTidspunkt": {
                      "item": true
 },
                   "tilTidspunkt": {
                      "item": true
                    },
                   "aktoerRef": {
                      "item": "2cc5ef32-69a2-4694-95dd-c74ed9ebf111",
                      "itemElementName": "UUIDIdentifikator"
 },
                   "aktoerTypeKode": "Organisation",
                   "aktoerTypeKodeSpecified": true,
                    "noteTekst": null
 },
                  "gyldighedStatusKode": "Aktiv"
 }
              ],
              "lokalUdvidelse": null
            },
            "relationListe": {
              "adresser": null,
              "ansatte": null,
              "branche": null,
              "enhedstype": {
                "virkning": {
                  "fraTidspunkt": {
                   "item": "2020-05-26T00:00:00+02:00"
 },
                  "tilTidspunkt": {
                    "item": true
                  },
                  "aktoerRef": {
                    "item": "89cba575-d106-4732-87ab-45c09ac56874",
                    "itemElementName": "UUIDIdentifikator"
                  },
                  "aktoerTypeKode": "Organisation",
                  "aktoerTypeKodeSpecified": true,
                  "noteTekst": null
                },
                "referenceID": {
```
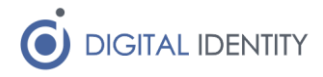

```
 "item": "16bf18c3-ed6f-44b0-b7a1-35f94984e519",
                  "itemElementName": "URNIdentifikator"
 }
              },
              "opgaver": null,
              "overordnet": null,
              "produktionsenhed": null,
              "skatteenhed": null,
              "tilhoerer": {
                "virkning": {
                  "fraTidspunkt": {
                    "item": true
 },
                  "tilTidspunkt": {
                    "item": true
 },
                  "aktoerRef": {
                    "item": "89cba575-d106-4732-87ab-45c09ac56874",
                    "itemElementName": "UUIDIdentifikator"
 },
                  "aktoerTypeKode": "Organisation",
                  "aktoerTypeKodeSpecified": true,
                  "noteTekst": null
                },
                "referenceID": {
                  "item": "89cba575-d106-4732-87ab-45c09ac56874",
                  "itemElementName": "UUIDIdentifikator"
 }
              },
              "tilknyttedeBrugere": null,
              "tilknyttedeEnheder": null,
              "tilknyttedeFunktioner": null,
              "tilknyttedeInteressefaellesskaber": null,
              "tilknyttedeOrganisationer": null,
              "tilknyttedePersoner": null,
              "tilknyttedeItSystemer": null,
              "lokalUdvidelse": null
            },
            "noteTekst": null,
            "tidspunkt": "2020-08-05T08:29:26.676+02:00",
            "tidspunktSpecified": true,
            "livscyklusKode": "Importeret",
            "livscyklusKodeSpecified": true
 }
      "standardRetur": {
```
 ] },

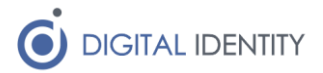

```
 "statusKode": "20",
         "fejlbeskedTekst": "OK"
       }
     }
   }
}
4.4 Create OrganisationFunktion
```
<span id="page-15-0"></span>This method calls the Importer SOAP operation, which can only be used for new objects. If the object already exists, error code 49 is returned from the SOAP service.

#### <span id="page-15-1"></span>4.4.1 Request

```
{
  "OrganisationFunktion": {
     "Registrering": [
       {
        "AttributListe": {
          "Egenskab": [
\{ "Virkning": {
                "FraTidspunkt": {
                   "Item": "2020-08-06T00:00:00+02:00"
                 },
                 "TilTidspunkt": null,
                 "AktoerRef": {
                   "Item": "89cba575-d106-4732-87ab-45c09ac56874",
                   "ItemElementName": "UUIDIdentifikator"
                 },
                 "AktoerTypeKode": "Organisation",
                 "AktoerTypeKodeSpecified": true,
                 "NoteTekst": null
               },
               "BrugervendtNoegleTekst": "f3d882eb",
               "FunktionNavn": "PositionNameValue"
 }
          ],
          "LokalUdvidelse": null
        },
        "TilstandListe": {
          "Gyldighed": [
\{ "Virkning": {
                 "FraTidspunkt": {
                  "Item": "2020-08-06T00:00:00+02:00"
 },
                 "TilTidspunkt": null,
                 "AktoerRef": {
```
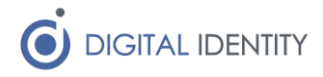

```
 "Item": "89cba575-d106-4732-87ab-45c09ac56874",
                   "ItemElementName": "UUIDIdentifikator"
                 },
                 "AktoerTypeKode": "Organisation",
                 "AktoerTypeKodeSpecified": true,
                 "NoteTekst": null
               },
               "GyldighedStatusKode": "Aktiv"
 }
           ],
           "LokalUdvidelse": null
         },
         "RelationListe": {
           "Adresser": null,
           "Funktionstype": {
             "Virkning": {
               "FraTidspunkt": {
                 "Item": "2020-08-06T00:00:00+02:00"
               },
               "TilTidspunkt": null,
               "AktoerRef": {
                 "Item": "89cba575-d106-4732-87ab-45c09ac56874",
                 "ItemElementName": "UUIDIdentifikator"
               },
               "AktoerTypeKode": "Organisation",
               "AktoerTypeKodeSpecified": true,
               "NoteTekst": null
             },
             "ReferenceID": {
               "Item": "02e61900-33e0-407f-a2a7-22f70221f003",
               "ItemElementName": "UUIDIdentifikator"
 }
           },
           "Opgaver": null,
           "TilknyttedeBrugere": [
\{ "Virkning": {
                 "FraTidspunkt": {
                   "Item": "2020-08-06T00:00:00+02:00"
                 },
                 "TilTidspunkt": null,
                 "AktoerRef": {
                   "Item": "89cba575-d106-4732-87ab-45c09ac56874",
                   "ItemElementName": "UUIDIdentifikator"
                 },
                 "AktoerTypeKode": "Organisation",
                 "AktoerTypeKodeSpecified": true,
```
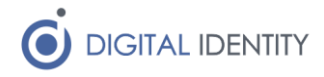

```
 "NoteTekst": null
              },
              "ReferenceID": {
                "Item": "8947464f-e4df-4edd-a67b-269f63d5622b",
                "ItemElementName": "UUIDIdentifikator"
 }
 }
          ],
          "TilknyttedeEnheder": [
\{ "Virkning": {
                "FraTidspunkt": {
                  "Item": "2020-08-06T00:00:00+02:00"
                },
                "TilTidspunkt": null,
                "AktoerRef": {
                  "Item": "89cba575-d106-4732-87ab-45c09ac56874",
                  "ItemElementName": "UUIDIdentifikator"
                },
                "AktoerTypeKode": "Organisation",
                "AktoerTypeKodeSpecified": true,
                "NoteTekst": null
              },
              "ReferenceID": {
                "Item": "58ba4f6c-3d0d-4d36-aa02-fd78a0f14317",
                "ItemElementName": "UUIDIdentifikator"
 }
 }
          ],
          "TilknyttedeInteressefaellesskaber": null,
          "TilknyttedeOrganisationer": [
\{ "Virkning": {
                "FraTidspunkt": {
                  "Item": "2020-08-06T00:00:00+02:00"
 },
                "TilTidspunkt": null,
                "AktoerRef": {
                  "Item": "89cba575-d106-4732-87ab-45c09ac56874",
                  "ItemElementName": "UUIDIdentifikator"
                },
                "AktoerTypeKode": "Organisation",
                "AktoerTypeKodeSpecified": true,
                "NoteTekst": null
              },
              "ReferenceID": {
                "Item": "89cba575-d106-4732-87ab-45c09ac56874",
```
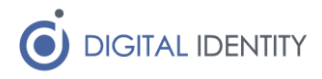

```
 "ItemElementName": "UUIDIdentifikator"
 }
 }
          \frac{1}{\sqrt{2}} "TilknyttedePersoner": null,
           "TilknyttedeItSystemer": null,
           "LokalUdvidelse": null
         },
         "NoteTekst": null,
         "Tidspunkt": "2020-08-06T12:02:38.2737102+02:00",
         "TidspunktSpecified": true,
         "LivscyklusKode": "Importeret",
         "LivscyklusKodeSpecified": true,
         "BrugerRef": {
           "Item": "89cba575-d106-4732-87ab-45c09ac56874",
           "ItemElementName": "UUIDIdentifikator"
 }
       }
     ],
     "UUIDIdentifikator": "26d58d5c-9bff-4bdd-a317-729fed8b97be"
   }
}
4.4.2 Response
{
   "importerResponse1": {
     "importOutput": {
       "standardRetur": {
         "statusKode": "20",
         "fejlbeskedTekst": "OK"
       }
     }
   }
}
```
## <span id="page-18-1"></span><span id="page-18-0"></span>4.5 Update OrganisationFunktion

This calls the Ret operation on the SOAP service and can only be used on existing objects. It returns error code 44 if the object does not exist.

```
4.5.1 Request
```

```
{
   "AttributListe": {
     "Egenskab": [
       {
         "Virkning": {
           "FraTidspunkt": {
              "Item": "2019-11-25T00:00:00+01:00"
```
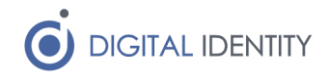

```
 },
         "TilTidspunkt": null,
         "AktoerRef": {
            "Item": "89cba575-d106-4732-87ab-45c09ac56874",
            "ItemElementName": "UUIDIdentifikator"
         },
         "AktoerTypeKode": "Organisation",
         "AktoerTypeKodeSpecified": true,
         "NoteTekst": null
       },
       "BrugervendtNoegleTekst": "a10e4f46",
       "FunktionNavn": "Ansat 5"
     }
   ],
   "LokalUdvidelse": null
 },
 "TilstandListe": {
   "Gyldighed": [
     {
       "Virkning": {
         "FraTidspunkt": {
            "Item": "2019-11-14T00:00:00+01:00"
         },
         "TilTidspunkt": {
            "Item": true
         },
         "AktoerRef": {
            "Item": "89cba575-d106-4732-87ab-45c09ac56874",
            "ItemElementName": "UUIDIdentifikator"
         },
         "AktoerTypeKode": "Organisation",
         "AktoerTypeKodeSpecified": true,
         "NoteTekst": null
       },
       "GyldighedStatusKode": "Aktiv"
     }
  \frac{1}{2} "LokalUdvidelse": null
 },
 "RelationListe": {
   "Adresser": null,
   "Funktionstype": {
     "Virkning": {
       "FraTidspunkt": {
         "Item": "2019-11-14T00:00:00+01:00"
       },
       "TilTidspunkt": {
```
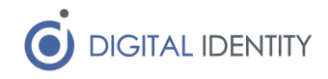

```
 "Item": true
     },
     "AktoerRef": {
       "Item": "89cba575-d106-4732-87ab-45c09ac56874",
       "ItemElementName": "UUIDIdentifikator"
     },
     "AktoerTypeKode": "Organisation",
     "AktoerTypeKodeSpecified": true,
     "NoteTekst": null
   },
   "ReferenceID": {
     "Item": "02e61900-33e0-407f-a2a7-22f70221f003",
     "ItemElementName": "UUIDIdentifikator"
   }
 },
 "Opgaver": null,
 "TilknyttedeBrugere": [
   {
     "Virkning": {
       "FraTidspunkt": {
         "Item": "2019-11-14T00:00:00+01:00"
       },
       "TilTidspunkt": {
         "Item": true
       },
       "AktoerRef": {
         "Item": "89cba575-d106-4732-87ab-45c09ac56874",
         "ItemElementName": "UUIDIdentifikator"
       },
       "AktoerTypeKode": "Organisation",
       "AktoerTypeKodeSpecified": true,
       "NoteTekst": null
     },
     "ReferenceID": {
       "Item": "ab88813b-9571-489a-a9ef-072bd6a5711d",
       "ItemElementName": "UUIDIdentifikator"
     }
   }
 ],
 "TilknyttedeEnheder": [
   {
     "Virkning": {
       "FraTidspunkt": {
         "Item": "2019-11-14T00:00:00+01:00"
       },
       "TilTidspunkt": {
         "Item": true
```
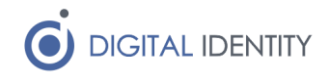

```
 },
         "AktoerRef": {
           "Item": "89cba575-d106-4732-87ab-45c09ac56874",
           "ItemElementName": "UUIDIdentifikator"
         },
         "AktoerTypeKode": "Organisation",
         "AktoerTypeKodeSpecified": true,
         "NoteTekst": null
       },
       "ReferenceID": {
         "Item": "58ba4f6c-3d0d-4d36-aa02-fd78a0f14317",
         "ItemElementName": "UUIDIdentifikator"
       }
     }
   ],
   "TilknyttedeInteressefaellesskaber": null,
   "TilknyttedeOrganisationer": [
     {
       "Virkning": {
         "FraTidspunkt": {
           "Item": "2019-11-14T00:00:00+01:00"
         },
         "TilTidspunkt": {
           "Item": true
         },
         "AktoerRef": {
           "Item": "89cba575-d106-4732-87ab-45c09ac56874",
           "ItemElementName": "UUIDIdentifikator"
         },
         "AktoerTypeKode": "Organisation",
         "AktoerTypeKodeSpecified": true,
         "NoteTekst": null
       },
       "ReferenceID": {
         "Item": "89cba575-d106-4732-87ab-45c09ac56874",
         "ItemElementName": "UUIDIdentifikator"
       }
     }
   ],
   "TilknyttedePersoner": null,
   "TilknyttedeItSystemer": null,
   "LokalUdvidelse": null
 },
 "UUIDIdentifikator": "ca039896-5325-4107-afb6-a28b1b7d77c5",
 "NoteTekst": null
```
}

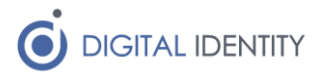

#### <span id="page-22-0"></span>4.5.2 Response

```
{
   "retResponse1": {
     "retOutput": {
       "standardRetur": {
          "statusKode": "20",
          "fejlbeskedTekst": "OK"
       }
     }
   }
}
```
## <span id="page-22-1"></span>4.6 Read OrganisationFunktion

This operation calls the Laes operation on the SOAP service and returns error code 44 if the object does not exist.

#### <span id="page-22-2"></span>4.6.1 Request

No payload – read operations just take the UUID as a path parameter in the URL

#### <span id="page-22-3"></span>4.6.2 Response

```
{
  "laesResponse1": {
    "laesOutput": {
      "filtreretOejebliksbillede": {
        "objektType": {
          "uuidIdentifikator": "ca039896-5325-4107-afb6-a28b1b7d77c5"
        },
        "registrering": [
\{ "attributListe": {
             "egenskab": [
{
                 "virkning": {
                   "fraTidspunkt": {
                     "item": "2019-11-19T00:00:00+01:00"
 },
                  "tilTidspunkt": {
                     "item": true
 },
                  "aktoerRef": {
                     "item": "89cba575-d106-4732-87ab-45c09ac56874",
                     "itemElementName": "UUIDIdentifikator"
 },
                  "aktoerTypeKode": "Organisation",
                  "aktoerTypeKodeSpecified": true,
                   "noteTekst": null
                 },
```
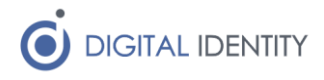

```
 "brugervendtNoegleTekst": "a10e4f46",
                 "funktionNavn": "Ansat 4"
 }
            \frac{1}{2},
             "lokalUdvidelse": null
            },
            "tilstandListe": {
             "gyldighed": [
{
                 "virkning": {
                   "fraTidspunkt": {
                    "item": "2019-11-14T00:00:00+01:00"
 },
                  "tilTidspunkt": {
                    "item": true
 },
                   "aktoerRef": {
                     "item": "89cba575-d106-4732-87ab-45c09ac56874",
                    "itemElementName": "UUIDIdentifikator"
 },
                  "aktoerTypeKode": "Organisation",
                   "aktoerTypeKodeSpecified": true,
                   "noteTekst": null
                 },
                 "gyldighedStatusKode": "Aktiv"
 }
             ],
             "lokalUdvidelse": null
           },
            "relationListe": {
             "adresser": null,
             "funktionstype": {
               "virkning": {
                 "fraTidspunkt": {
                   "item": "2019-11-14T00:00:00+01:00"
 },
                 "tilTidspunkt": {
                  "item": true
 },
                 "aktoerRef": {
                   "item": "89cba575-d106-4732-87ab-45c09ac56874",
                  "itemElementName": "UUIDIdentifikator"
 },
                 "aktoerTypeKode": "Organisation",
                 "aktoerTypeKodeSpecified": true,
                 "noteTekst": null
               },
```
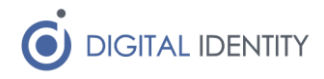

```
 "referenceID": {
                "item": "02e61900-33e0-407f-a2a7-22f70221f003",
                "itemElementName": "UUIDIdentifikator"
 }
            },
             "opgaver": null,
             "tilknyttedeBrugere": [
{
                "virkning": {
                  "fraTidspunkt": {
                   "item": "2019-11-14T00:00:00+01:00"
 },
                  "tilTidspunkt": {
                   "item": true
 },
                 "aktoerRef": {
                   "item": "89cba575-d106-4732-87ab-45c09ac56874",
                   "itemElementName": "UUIDIdentifikator"
 },
                  "aktoerTypeKode": "Organisation",
                 "aktoerTypeKodeSpecified": true,
                "noteTekst": null
                },
                "referenceID": {
                  "item": "ab88813b-9571-489a-a9ef-072bd6a5711d",
                  "itemElementName": "UUIDIdentifikator"
 }
 }
            ],
             "tilknyttedeEnheder": [
 {
                "virkning": {
                  "fraTidspunkt": {
                   "item": "2019-11-14T00:00:00+01:00"
 },
                 "tilTidspunkt": {
                   "item": true
 },
                  "aktoerRef": {
                   "item": "89cba575-d106-4732-87ab-45c09ac56874",
                   "itemElementName": "UUIDIdentifikator"
 },
                  "aktoerTypeKode": "Organisation",
                 "aktoerTypeKodeSpecified": true,
                "noteTekst": null
 },
                "referenceID": {
```
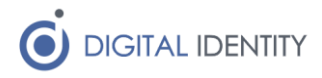

```
 "item": "58ba4f6c-3d0d-4d36-aa02-fd78a0f14317",
                   "itemElementName": "UUIDIdentifikator"
 }
 }
             ],
             "tilknyttedeInteressefaellesskaber": null,
             "tilknyttedeOrganisationer": [
{
                 "virkning": {
                   "fraTidspunkt": {
                     "item": "2019-11-14T00:00:00+01:00"
 },
                   "tilTidspunkt": {
                     "item": true
 },
                  "aktoerRef": {
                     "item": "89cba575-d106-4732-87ab-45c09ac56874",
                     "itemElementName": "UUIDIdentifikator"
 },
                   "aktoerTypeKode": "Organisation",
                  "aktoerTypeKodeSpecified": true,
                  "noteTekst": null
                 },
                 "referenceID": {
                   "item": "89cba575-d106-4732-87ab-45c09ac56874",
                   "itemElementName": "UUIDIdentifikator"
 }
 }
             ],
             "tilknyttedePersoner": null,
             "tilknyttedeItSystemer": null,
             "lokalUdvidelse": null
           },
           "noteTekst": null,
           "tidspunkt": "2019-11-19T10:48:08.824+01:00",
           "tidspunktSpecified": true,
           "livscyklusKode": "Importeret",
           "livscyklusKodeSpecified": true
 }
        ]
      "standardRetur": {
       "statusKode": "20",
        "fejlbeskedTekst": "OK"
```
},

 } } }

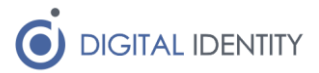

#### <span id="page-26-0"></span>} 4.7 Search OrganisationFunktion

This operation calls the Soeg operation on the SOAP service. Note that searching works by supplying a template, and then the UUID of all objects that match the template is returned.

```
4.7.1 Request
{
   "AttributListe": {
     "Egenskab": null,
     "LokalUdvidelse": null
   },
   "TilstandListe": {
     "Gyldighed": null,
     "LokalUdvidelse": null
   },
   "RelationListe": {
     "Adresser": null,
     "Funktionstype": {
       "Virkning": null,
       "ReferenceID": {
         "Item": "7368482a-177e-4e04-8574-f558e6f1ef45",
         "ItemElementName": "UUIDIdentifikator"
       }
     },
     "Opgaver": null,
     "TilknyttedeBrugere": null,
     "TilknyttedeEnheder": [
```

```
 {
     "Virkning": null,
     "ReferenceID": {
       "Item": "58ba4f6c-3d0d-4d36-aa02-fd78a0f14317",
       "ItemElementName": "UUIDIdentifikator"
     }
   }
 ],
 "TilknyttedeInteressefaellesskaber": null,
 "TilknyttedeOrganisationer": [
   {
     "Virkning": null,
     "ReferenceID": {
       "Item": "89cba575-d106-4732-87ab-45c09ac56874",
       "ItemElementName": "UUIDIdentifikator"
     }
   }
 ],
```
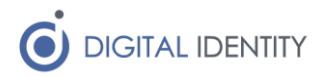

```
 "TilknyttedeItSystemer": null,
     "LokalUdvidelse": null
   },
  "FoersteResultatReference": null,
  "MaksimalAntalKvantitet": null,
  "SoegRegistrering": null,
  "SoegVirkning": null
}
4.7.2 Response
```

```
 "soegResponse1": {
     "soegOutput": {
       "standardRetur": {
         "statusKode": "20",
         "fejlbeskedTekst": "OK"
       },
       "idListe": [
         "a0de7fa6-bc50-4a12-bfec-4263f028cb6a"
       ]
     }
   }
}
```
## <span id="page-27-1"></span>4.8 Create Organisation

This method calls the Importer SOAP operation, which can only be used for new objects. If the object already exists, error code 49 is returned from the SOAP service.

Note that this should only be used for testing/development purposes, as the Organisation object is already created in production.

#### <span id="page-27-2"></span>4.8.1 Request

<span id="page-27-0"></span>{

```
{
  "Organisation": {
     "Registrering": [
       {
         "AttributListe": {
           "Egenskab": [
\{ "Virkning": {
                 "FraTidspunkt": {
                   "Item": "2020-08-06T00:00:00+02:00"
                 },
                 "TilTidspunkt": null,
                 "AktoerRef": {
                   "Item": "89cba575-d106-4732-87ab-45c09ac56874",
                   "ItemElementName": "UUIDIdentifikator"
                 },
```
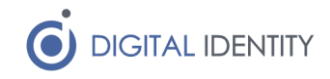

```
 "AktoerTypeKode": "Organisation",
                 "AktoerTypeKodeSpecified": true,
                 "NoteTekst": null
               },
               "BrugervendtNoegleTekst": "Test Kommune",
               "OrganisationNavn": "Test Kommune"
 }
           ],
           "LokalUdvidelse": null
         },
         "TilstandListe": {
           "Gyldighed": [
\{ "Virkning": {
                 "FraTidspunkt": {
                   "Item": "2020-08-06T00:00:00+02:00"
                 },
                 "TilTidspunkt": null,
                 "AktoerRef": {
                   "Item": "89cba575-d106-4732-87ab-45c09ac56874",
                   "ItemElementName": "UUIDIdentifikator"
                 },
                 "AktoerTypeKode": "Organisation",
                 "AktoerTypeKodeSpecified": true,
                 "NoteTekst": null
               },
               "GyldighedStatusKode": "Aktiv"
 }
           ],
           "LokalUdvidelse": null
         },
         "RelationListe": {
           "Adresser": null,
           "Ansatte": null,
           "Branche": null,
           "Organisationstype": null,
           "Myndighed": null,
           "Myndighedstype": null,
           "Opgaver": null,
           "Overordnet": {
             "Virkning": {
               "FraTidspunkt": {
                 "Item": "2020-08-06T00:00:00+02:00"
               },
               "TilTidspunkt": null,
               "AktoerRef": {
                 "Item": "89cba575-d106-4732-87ab-45c09ac56874",
```
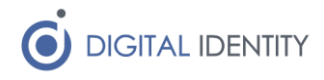

```
 "ItemElementName": "UUIDIdentifikator"
               },
               "AktoerTypeKode": "Organisation",
               "AktoerTypeKodeSpecified": true,
                "NoteTekst": null
             },
             "ReferenceID": {
               "Item": "89cba575-d106-4732-87ab-45c09ac56874",
               "ItemElementName": "UUIDIdentifikator"
 }
           },
           "Produktionsenhed": null,
           "Skatteenhed": null,
           "Tilhoerer": null,
           "TilknyttedeBrugere": null,
           "TilknyttedeEnheder": null,
           "TilknyttedeFunktioner": null,
           "TilknyttedeInteressefaellesskaber": null,
           "TilknyttedeOrganisationer": null,
           "TilknyttedePersoner": null,
           "TilknyttedeItSystemer": null,
           "Virksomhed": null,
           "Virksomhedstype": null,
           "LokalUdvidelse": null
         },
         "NoteTekst": null,
         "Tidspunkt": "2020-08-06T15:33:49.0957244+02:00",
         "TidspunktSpecified": true,
         "LivscyklusKode": "Opstaaet",
         "LivscyklusKodeSpecified": true,
         "BrugerRef": {
           "Item": "89cba575-d106-4732-87ab-45c09ac56874",
           "ItemElementName": "UUIDIdentifikator"
         }
       }
     ],
     "UUIDIdentifikator": "bb49bb3f-a96a-4398-b5a1-f1a507dae0c1"
   }
4.8.2 Response
   "importerResponse1": {
     "importOutput": {
       "standardRetur": {
         "statusKode": "20",
         "fejlbeskedTekst": "OK"
```
<span id="page-29-0"></span>}

{

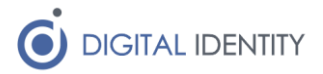

```
 }
         }
     }
}
```
## <span id="page-30-0"></span>4.9 Update Organisation

This calls the Ret operation on the SOAP service and can only be used on existing objects. It returns error code 44 if the object does not exist.

```
4.9.1 Request
```

```
{
  "AttributListe": {
     "Egenskab": [
       {
         "Virkning": {
           "FraTidspunkt": {
              "Item": true
           },
           "TilTidspunkt": {
             "Item": true
           },
           "AktoerRef": {
              "Item": "2cc5ef32-69a2-4694-95dd-c74ed9ebf111",
              "ItemElementName": "UUIDIdentifikator"
           },
           "AktoerTypeKode": "Organisation",
           "AktoerTypeKodeSpecified": true,
           "NoteTekst": null
         },
         "BrugervendtNoegleTekst": "Syddjurs Kommune",
         "OrganisationNavn": "Syddjurs Kommune"
       }
     ],
     "LokalUdvidelse": null
   },
   "TilstandListe": {
     "Gyldighed": [
       {
         "Virkning": {
           "FraTidspunkt": {
              "Item": "2007-01-01T00:00:00+01:00"
           },
           "TilTidspunkt": {
              "Item": true
           },
           "AktoerRef": {
              "Item": "2cc5ef32-69a2-4694-95dd-c74ed9ebf111",
```
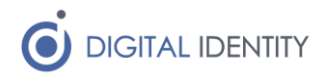

```
 "ItemElementName": "UUIDIdentifikator"
         },
         "AktoerTypeKode": "Organisation",
         "AktoerTypeKodeSpecified": true,
         "NoteTekst": null
       },
       "GyldighedStatusKode": "Aktiv"
     }
   ],
   "LokalUdvidelse": null
 },
 "RelationListe": {
   "Adresser": null,
   "Ansatte": null,
   "Branche": null,
   "Organisationstype": null,
   "Myndighed": {
     "Virkning": {
       "FraTidspunkt": {
         "Item": true
       },
       "TilTidspunkt": {
         "Item": true
       },
       "AktoerRef": {
         "Item": "2cc5ef32-69a2-4694-95dd-c74ed9ebf111",
         "ItemElementName": "UUIDIdentifikator"
       },
       "AktoerTypeKode": "Organisation",
       "AktoerTypeKodeSpecified": true,
       "NoteTekst": null
     },
     "ReferenceID": {
       "Item": "5bd096bd-ef71-4e76-ad60-14b4202779a7",
       "ItemElementName": "UUIDIdentifikator"
     }
   },
   "Myndighedstype": null,
   "Opgaver": null,
   "Overordnet": {
     "Virkning": {
       "FraTidspunkt": {
         "Item": "2020-08-06T00:00:00+02:00"
       },
       "TilTidspunkt": null,
       "AktoerRef": {
         "Item": "89cba575-d106-4732-87ab-45c09ac56874",
```
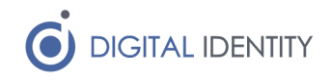

```
 "ItemElementName": "UUIDIdentifikator"
       },
       "AktoerTypeKode": "Organisation",
       "AktoerTypeKodeSpecified": true,
       "NoteTekst": null
     },
     "ReferenceID": {
       "Item": "89cba575-d106-4732-87ab-45c09ac56874",
       "ItemElementName": "UUIDIdentifikator"
     }
   },
   "Produktionsenhed": null,
   "Skatteenhed": null,
   "Tilhoerer": null,
   "TilknyttedeBrugere": null,
   "TilknyttedeEnheder": null,
   "TilknyttedeFunktioner": null,
   "TilknyttedeInteressefaellesskaber": null,
   "TilknyttedeOrganisationer": null,
   "TilknyttedePersoner": null,
   "TilknyttedeItSystemer": null,
   "Virksomhed": {
     "Virkning": {
       "FraTidspunkt": {
         "Item": true
       },
       "TilTidspunkt": {
         "Item": true
       },
       "AktoerRef": {
         "Item": "2cc5ef32-69a2-4694-95dd-c74ed9ebf111",
         "ItemElementName": "UUIDIdentifikator"
       },
       "AktoerTypeKode": "Organisation",
       "AktoerTypeKodeSpecified": true,
       "NoteTekst": null
     },
     "ReferenceID": {
       "Item": "4b232431-e2eb-4438-8ab0-e7b3f7e00175",
       "ItemElementName": "UUIDIdentifikator"
     }
   },
   "Virksomhedstype": null,
   "LokalUdvidelse": null
 },
 "UUIDIdentifikator": "89cba575-d106-4732-87ab-45c09ac56874",
 "NoteTekst": null
```
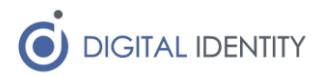

```
}
4.9.2 Response
{
   "retResponse1": {
     "retOutput": {
       "standardRetur": {
         "statusKode": "20",
         "fejlbeskedTekst": "OK"
       }
     }
   }
}
```
### <span id="page-33-1"></span>4.10 Read Organisation

This operation calls the Laes operation on the SOAP service and returns error code 44 if the object does not exist.

#### <span id="page-33-2"></span>4.10.1 Request

No payload – read operations just take the UUID as a path parameter in the URL

#### <span id="page-33-3"></span>4.10.2 Response

```
{
  "laesResponse1": {
    "laesOutput": {
      "filtreretOejebliksbillede": {
        "objektType": {
          "uuidIdentifikator": "89cba575-d106-4732-87ab-45c09ac56874"
        },
        "registrering": [
\{ "attributListe": {
             "egenskab": [
{
                 "virkning": {
                   "fraTidspunkt": {
                     "item": true
 },
                   "tilTidspunkt": {
                     "item": true
 },
                   "aktoerRef": {
                     "item": "2cc5ef32-69a2-4694-95dd-c74ed9ebf111",
                     "itemElementName": "UUIDIdentifikator"
 },
                  "aktoerTypeKode": "Organisation",
                   "aktoerTypeKodeSpecified": true,
                  "noteTekst": null
```
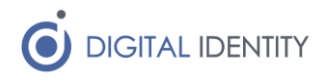

```
 },
                 "brugervendtNoegleTekst": "abc1234",
                 "organisationNavn": "Kommunenavn"
 }
             ],
             "lokalUdvidelse": null
            },
            "tilstandListe": {
             "gyldighed": [
{
                 "virkning": {
                   "fraTidspunkt": {
                     "item": "2007-01-01T00:00:00+01:00"
 },
                  "tilTidspunkt": {
                    "item": true
 },
                  "aktoerRef": {
                     "item": "2cc5ef32-69a2-4694-95dd-c74ed9ebf111",
                    "itemElementName": "UUIDIdentifikator"
 },
                  "aktoerTypeKode": "Organisation",
                  "aktoerTypeKodeSpecified": true,
                   "noteTekst": null
                 },
                 "gyldighedStatusKode": "Aktiv"
 }
             ],
             "lokalUdvidelse": null
           },
           "relationListe": {
             "adresser": null,
             "ansatte": null,
             "branche": null,
             "organisationstype": null,
             "myndighed": {
               "virkning": {
                 "fraTidspunkt": {
                   "item": true
                 },
                 "tilTidspunkt": {
                  "item": true
 },
                 "aktoerRef": {
                   "item": "2cc5ef32-69a2-4694-95dd-c74ed9ebf111",
                   "itemElementName": "UUIDIdentifikator"
                 },
```
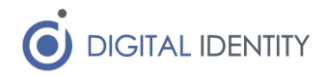

```
 "aktoerTypeKode": "Organisation",
                  "aktoerTypeKodeSpecified": true,
                  "noteTekst": null
 },
                "referenceID": {
                  "item": "5bd096bd-ef71-4e76-ad60-14b4202779a7",
                  "itemElementName": "UUIDIdentifikator"
 }
              },
              "myndighedstype": null,
              "opgaver": null,
              "overordnet": {
                "virkning": {
                  "fraTidspunkt": {
                    "item": "2020-08-05T00:00:00+02:00"
 },
                  "tilTidspunkt": {
                    "item": true
 },
                  "aktoerRef": {
                    "item": "89cba575-d106-4732-87ab-45c09ac56874",
                    "itemElementName": "UUIDIdentifikator"
 },
                  "aktoerTypeKode": "Organisation",
                  "aktoerTypeKodeSpecified": true,
                  "noteTekst": null
                },
                "referenceID": {
                  "item": "77ac1f09-a94e-4735-a030-93d11ded7f60",
                  "itemElementName": "UUIDIdentifikator"
 }
              },
              "produktionsenhed": null,
              "skatteenhed": null,
              "tilhoerer": null,
              "tilknyttedeBrugere": null,
              "tilknyttedeEnheder": null,
              "tilknyttedeFunktioner": null,
              "tilknyttedeInteressefaellesskaber": null,
              "tilknyttedeOrganisationer": null,
              "tilknyttedePersoner": null,
              "tilknyttedeItSystemer": null,
              "virksomhed": {
                "virkning": {
                  "fraTidspunkt": {
                    "item": true
                  },
```
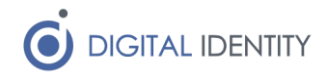

```
 "tilTidspunkt": {
                    "item": true
 },
                  "aktoerRef": {
                    "item": "2cc5ef32-69a2-4694-95dd-c74ed9ebf111",
                    "itemElementName": "UUIDIdentifikator"
 },
                   "aktoerTypeKode": "Organisation",
                  "aktoerTypeKodeSpecified": true,
                   "noteTekst": null
                },
                "referenceID": {
                  "item": "4b232431-e2eb-4438-8ab0-e7b3f7e00175",
                   "itemElementName": "UUIDIdentifikator"
 }
               },
               "virksomhedstype": null,
               "lokalUdvidelse": null
             },
             "noteTekst": null,
             "tidspunkt": "2020-08-05T08:29:28.352+02:00",
             "tidspunktSpecified": true,
             "livscyklusKode": "Importeret",
             "livscyklusKodeSpecified": true
 }
        ]
       },
       "standardRetur": {
        "statusKode": "20",
        "fejlbeskedTekst": "OK"
       }
    }
   }
}
4.11 Create Adresse
```
<span id="page-36-0"></span>This method calls the Importer SOAP operation, which can only be used for new objects. If the object already exists, error code 49 is returned from the SOAP service.

<span id="page-36-1"></span>4.11.1 Request

```
{
   "Adresse": {
      "Registrering": [
\{ "AttributListe": [
 {
                   "Virkning": {
```
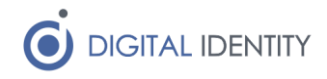

```
 "FraTidspunkt": {
                              "Item": "2020-08-06T00:00:00+02:00"
 },
                           "TilTidspunkt": null,
                          "AktoerRef": {
                              "Item": "89cba575-d106-4732-87ab-45c09ac56874",
                              "ItemElementName": "UUIDIdentifikator"
 },
                          "AktoerTypeKode": "Organisation",
                          "AktoerTypeKodeSpecified": true,
                          "NoteTekst": null
 },
                      "BrugervendtNoegleTekst": "73516c54",
                      "AdresseTekst": "PhoneValue"
 }
                ],
                "TilstandListe": {},
                "RelationListe": {},
                "NoteTekst": null,
                "Tidspunkt": "2020-08-06T12:02:38.2737102+02:00",
                "TidspunktSpecified": true,
                "LivscyklusKode": "Importeret",
                "LivscyklusKodeSpecified": true,
                "BrugerRef": {
                   "Item": "89cba575-d106-4732-87ab-45c09ac56874",
                   "ItemElementName": "UUIDIdentifikator"
 }
 }
        ],
        "UUIDIdentifikator": "b44dc620-48d7-46c8-b9f7-273d77f74140"
    }
}
4.11.2 Response
{
  "importerResponse1": {
    "importOutput": {
      "standardRetur": {
        "statusKode": "20",
        "fejlbeskedTekst": "OK"
      }
    }
  }
}
```
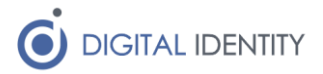

## <span id="page-38-0"></span>4.12 Update Adresse

This calls the Ret operation on the SOAP service and can only be used on existing objects. It returns error code 44 if the object does not exist.

```
4.12.1 Request
```

```
{
     "AttributListe": [
         {
              "Virkning": {
                  "FraTidspunkt": {
                      "Item": "2019-11-25T00:00:00+01:00"
                  },
                  "TilTidspunkt": null,
                  "AktoerRef": {
                      "Item": "89cba575-d106-4732-87ab-45c09ac56874",
                      "ItemElementName": "UUIDIdentifikator"
                  },
                  "AktoerTypeKode": "Organisation",
                  "AktoerTypeKodeSpecified": true,
                  "NoteTekst": null
              },
              "BrugervendtNoegleTekst": "f5939b91",
              "AdresseTekst": "70707071"
         }
     ],
     "TilstandListe": {},
     "RelationListe": {},
     "UUIDIdentifikator": "c71ee20c-1c83-4b5e-b49f-f8ae6a3aac1e",
     "NoteTekst": null
}
4.12.2 Response
{
   "retResponse1": {
     "retOutput": {
       "standardRetur": {
         "statusKode": "20",
         "fejlbeskedTekst": "OK"
       }
     }
   }
}
```
#### <span id="page-38-3"></span><span id="page-38-2"></span>4.13 Read Adresse

This operation calls the Laes operation on the SOAP service and returns error code 44 if the object does not exist.

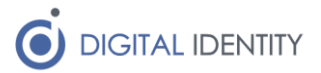

#### <span id="page-39-0"></span>4.13.1 Request

No payload – read operations just take the UUID as a path parameter in the URL

```
4.13.2 Response
{
   "laesResponse1": {
    "laesOutput": {
      "filtreretOejebliksbillede": {
        "objektType": {
          "uuidIdentifikator": "c71ee20c-1c83-4b5e-b49f-f8ae6a3aac1e"
        },
        "registrering": [
\{ "attributListe": [
\{ "virkning": {
                  "fraTidspunkt": {
                    "item": "2019-11-25T00:00:00+01:00"
                  },
                  "tilTidspunkt": {
                    "item": true
 },
                  "aktoerRef": {
                    "item": "89cba575-d106-4732-87ab-45c09ac56874",
                    "itemElementName": "UUIDIdentifikator"
 },
                  "aktoerTypeKode": "Organisation",
                  "aktoerTypeKodeSpecified": true,
                  "noteTekst": null
 },
                "brugervendtNoegleTekst": "f5939b91",
                "adresseTekst": "70707070"
 }
            ],
            "tilstandListe": {},
            "relationListe": {},
            "noteTekst": null,
            "tidspunkt": "2019-11-25T11:05:47+01:00",
            "tidspunktSpecified": true,
            "livscyklusKode": "Importeret",
            "livscyklusKodeSpecified": true
 }
        ]
       },
       "standardRetur": {
        "statusKode": "20",
```
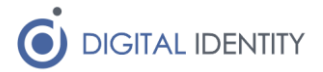

```
 "fejlbeskedTekst": "OK"
       }
     }
   }
}
4.14 Create Person
```
<span id="page-40-0"></span>This method calls the Importer SOAP operation, which can only be used for new objects. If the object already exists, error code 49 is returned from the SOAP service.

```
4.14.1 Request
{
    "Person": {
        "Registrering": [
\{ "AttributListe": [
 {
                      "Virkning": {
                         "FraTidspunkt": {
                             "Item": "2020-08-06T00:00:00+02:00"
 },
                        "TilTidspunkt": null,
                        "AktoerRef": {
                             "Item": "89cba575-d106-4732-87ab-45c09ac56874",
                             "ItemElementName": "UUIDIdentifikator"
 },
                        "AktoerTypeKode": "Organisation",
                        "AktoerTypeKodeSpecified": true,
                        "NoteTekst": null
 },
                     "BrugervendtNoegleTekst": "54ab0475",
                     "CPRNummerTekst": "0000000000",
                     "NavnTekst": "PersonNameValue"
 }
               ],
               "TilstandListe": {},
               "RelationListe": {},
               "NoteTekst": null,
               "Tidspunkt": "2020-08-06T12:02:38.2737102+02:00",
               "TidspunktSpecified": true,
               "LivscyklusKode": "Importeret",
               "LivscyklusKodeSpecified": true,
               "BrugerRef": {
                  "Item": "89cba575-d106-4732-87ab-45c09ac56874",
                  "ItemElementName": "UUIDIdentifikator"
  }
 }
```
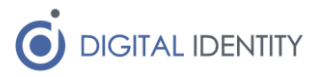

```
 ],
         "UUIDIdentifikator": "0e480b28-2933-4187-b5a9-0fbb6fcba2fc"
     }
}
4.14.2 Response
{
   "importerResponse1": {
     "importOutput": {
       "standardRetur": {
         "statusKode": "20",
         "fejlbeskedTekst": "OK"
       }
     }
   }
}
```
## <span id="page-41-1"></span>4.15 Update Person

This calls the Ret operation on the SOAP service and can only be used on existing objects. It returns error code 44 if the object does not exist.

```
4.15.1 Request
```

```
{
     "AttributListe": [
\{ "Virkning": {
                  "FraTidspunkt": {
                      "Item": "2019-11-25T00:00:00+01:00"
                 },
                  "TilTidspunkt": null,
                  "AktoerRef": {
                      "Item": "89cba575-d106-4732-87ab-45c09ac56874",
                      "ItemElementName": "UUIDIdentifikator"
                 },
                 "AktoerTypeKode": "Organisation",
                 "AktoerTypeKodeSpecified": true,
                 "NoteTekst": null
             },
             "BrugervendtNoegleTekst": "981533ba",
             "CPRNummerTekst": "0101701213",
             "NavnTekst": "Henrik Bojsen2"
         }
    ],
     "TilstandListe": {},
     "RelationListe": {},
    "UUIDIdentifikator": "91ee0b2b-b8d0-4275-bb4c-3711d8b8c4b2",
    "NoteTekst": null
```
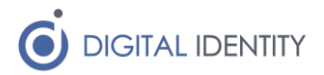

```
}
4.15.2 Response
{
   "retResponse1": {
     "retOutput": {
       "standardRetur": {
          "statusKode": "20",
         "fejlbeskedTekst": "OK"
       }
     }
   }
}
```
#### <span id="page-42-1"></span>4.16 Read Person

This operation calls the Laes operation on the SOAP service and returns error code 44 if the object does not exist.

#### <span id="page-42-2"></span>4.16.1 Request

No payload – read operations just take the UUID as a path parameter in the URL

#### <span id="page-42-3"></span>4.16.2 Response

```
{
  "laesResponse1": {
    "laesOutput": {
      "filtreretOejebliksbillede": {
        "objektType": {
          "uuidIdentifikator": "91ee0b2b-b8d0-4275-bb4c-3711d8b8c4b2"
        },
        "registrering": [
\{ "attributListe": [
\{ "virkning": {
                 "fraTidspunkt": {
                   "item": "2019-11-25T00:00:00+01:00"
 },
                 "tilTidspunkt": {
                   "item": true
 },
                 "aktoerRef": {
                   "item": "89cba575-d106-4732-87ab-45c09ac56874",
                   "itemElementName": "UUIDIdentifikator"
 },
                 "aktoerTypeKode": "Organisation",
                 "aktoerTypeKodeSpecified": true,
                 "noteTekst": null
               },
```
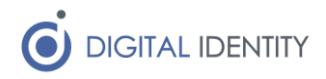

```
 "brugervendtNoegleTekst": "981533ba",
                 "cprNummerTekst": "0101701213",
                 "navnTekst": "Henrik Bojsen"
 }
             ],
             "tilstandListe": {},
             "relationListe": {},
             "noteTekst": null,
             "tidspunkt": "2020-08-06T11:56:59.352+02:00",
             "tidspunktSpecified": true,
             "livscyklusKode": "Importeret",
             "livscyklusKodeSpecified": true
 }
         ]
       },
       "standardRetur": {
         "statusKode": "20",
         "fejlbeskedTekst": "OK"
       }
     }
   }
}
```
#### <span id="page-43-0"></span>4.17 Create Bruger

This method calls the Importer SOAP operation, which can only be used for new objects. If the object already exists, error code 49 is returned from the SOAP service.

```
4.17.1 Request
```

```
{
    "Bruger": {
       "Registrering": [
\{ "AttributListe": {
                 "Egenskab": [
 {
                        "Virkning": {
                           "FraTidspunkt": {
                              "Item": "2020-08-06T00:00:00+02:00"
 },
                          "TilTidspunkt": null,
                          "AktoerRef": {
                              "Item": "89cba575-d106-4732-87ab-
45c09ac56874",
                              "ItemElementName": "UUIDIdentifikator"
 },
                          "AktoerTypeKode": "Organisation",
                          "AktoerTypeKodeSpecified": true,
```
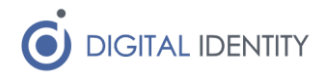

```
 "NoteTekst": null
 },
                     "BrugervendtNoegleTekst": "54625c00",
                     "BrugerNavn": "UserIdValue",
                     "BrugerTypeTekst": null
 }
 ],
               "LokalUdvidelse": null
             },
             "TilstandListe": {
                "Gyldighed": [
 {
                      "Virkning": {
                         "FraTidspunkt": {
                            "Item": "2020-08-06T00:00:00+02:00"
 },
                         "TilTidspunkt": null,
                        "AktoerRef": {
                            "Item": "89cba575-d106-4732-87ab-
45c09ac56874",
                            "ItemElementName": "UUIDIdentifikator"
 },
                        "AktoerTypeKode": "Organisation",
                        "AktoerTypeKodeSpecified": true,
                        "NoteTekst": null
 },
                     "GyldighedStatusKode": "Aktiv"
 }
 ],
               "LokalUdvidelse": null
             },
             "RelationListe": {
                "Adresser": [
 {
                      "Rolle": {
                         "Item": "5ef6be2d-59f4-4652-a680-585929924ba9",
                         "ItemElementName": "UUIDIdentifikator"
 },
                     "Type": {
                         "Item": "71a08d28-3af7-4bb4-9964-bc2b76b93d64",
                         "ItemElementName": "UUIDIdentifikator"
 },
                     "Indeks": "1",
                     "Virkning": {
                         "FraTidspunkt": {
                            "Item": "2020-08-06T00:00:00+02:00"
 },
```
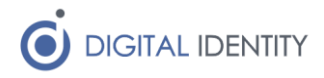

```
 "TilTidspunkt": null,
                         "AktoerRef": {
                             "Item": "89cba575-d106-4732-87ab-
45c09ac56874",
                             "ItemElementName": "UUIDIdentifikator"
 },
                         "AktoerTypeKode": "Organisation",
                         "AktoerTypeKodeSpecified": true,
                         "NoteTekst": null
 },
                      "ReferenceID": {
                          "Item": "b44dc620-48d7-46c8-b9f7-273d77f74140",
                          "ItemElementName": "UUIDIdentifikator"
 }
 },
                   {
                       "Rolle": {
                          "Item": "5d13e891-162a-456b-abf2-fd9b864df96d",
                          "ItemElementName": "UUIDIdentifikator"
 },
                      "Type": {
                          "Item": "71a08d28-3af7-4bb4-9964-bc2b76b93d64",
                          "ItemElementName": "UUIDIdentifikator"
 },
                      "Indeks": "2",
                      "Virkning": {
                          "FraTidspunkt": {
                             "Item": "2020-08-06T00:00:00+02:00"
 },
                          "TilTidspunkt": null,
                         "AktoerRef": {
                             "Item": "89cba575-d106-4732-87ab-
45c09ac56874",
                              "ItemElementName": "UUIDIdentifikator"
 },
                         "AktoerTypeKode": "Organisation",
                         "AktoerTypeKodeSpecified": true,
                         "NoteTekst": null
 },
                      "ReferenceID": {
                          "Item": "72380f2e-e13d-4281-8a2c-3004dc7b1daf",
                          "ItemElementName": "UUIDIdentifikator"
 }
 },
                   {
                       "Rolle": {
                          "Item": "ad04ac80-e24a-45a5-9dd9-8537a916ac74",
```
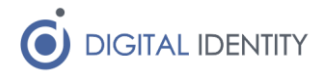

```
 "ItemElementName": "UUIDIdentifikator"
 },
                       "Type": {
                          "Item": "71a08d28-3af7-4bb4-9964-bc2b76b93d64",
                          "ItemElementName": "UUIDIdentifikator"
 },
                       "Indeks": "3",
                       "Virkning": {
                          "FraTidspunkt": {
                              "Item": "2020-08-06T00:00:00+02:00"
 },
                          "TilTidspunkt": null,
                          "AktoerRef": {
                              "Item": "89cba575-d106-4732-87ab-
45c09ac56874",
                              "ItemElementName": "UUIDIdentifikator"
 },
                          "AktoerTypeKode": "Organisation",
                         "AktoerTypeKodeSpecified": true,
                         "NoteTekst": null
 },
                      "ReferenceID": {
                          "Item": "2fae13d3-9577-4e56-9e15-828b52cb117c",
                          "ItemElementName": "UUIDIdentifikator"
 }
 }
\frac{1}{2},
                 "BrugerTyper": null,
                 "Opgaver": null,
                "Tilhoerer": {
                    "Virkning": {
                       "FraTidspunkt": {
                          "Item": "2020-08-06T00:00:00+02:00"
 },
                      "TilTidspunkt": null,
                      "AktoerRef": {
                          "Item": "89cba575-d106-4732-87ab-45c09ac56874",
                          "ItemElementName": "UUIDIdentifikator"
 },
                      "AktoerTypeKode": "Organisation",
                      "AktoerTypeKodeSpecified": true,
                      "NoteTekst": null
 },
                   "ReferenceID": {
                       "Item": "89cba575-d106-4732-87ab-45c09ac56874",
                       "ItemElementName": "UUIDIdentifikator"
 }
```
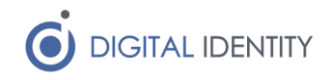

```
 },
                  "TilknyttedeEnheder": null,
                 "TilknyttedeFunktioner": null,
                 "TilknyttedeInteressefaellesskaber": null,
                 "TilknyttedeOrganisationer": null,
                  "TilknyttedePersoner": [
 {
                         "Virkning": {
                            "FraTidspunkt": {
                                "Item": "2020-08-06T00:00:00+02:00"
 },
                           "TilTidspunkt": null,
                           "AktoerRef": {
                                "Item": "89cba575-d106-4732-87ab-
45c09ac56874",
                                "ItemElementName": "UUIDIdentifikator"
 },
                           "AktoerTypeKode": "Organisation",
                           "AktoerTypeKodeSpecified": true,
                           "NoteTekst": null
 },
                        "ReferenceID": {
                            "Item": "0e480b28-2933-4187-b5a9-0fbb6fcba2fc",
                            "ItemElementName": "UUIDIdentifikator"
 }
 }
\frac{1}{2},
                 "TilknyttedeItSystemer": null,
                  "LokalUdvidelse": null
               },
               "NoteTekst": null,
               "Tidspunkt": "2020-08-06T12:02:38.2737102+02:00",
               "TidspunktSpecified": true,
               "LivscyklusKode": "Importeret",
               "LivscyklusKodeSpecified": true,
               "BrugerRef": {
                  "Item": "89cba575-d106-4732-87ab-45c09ac56874",
                  "ItemElementName": "UUIDIdentifikator"
 }
 }
       ],
        "UUIDIdentifikator": "8947464f-e4df-4edd-a67b-269f63d5622b"
    }
}
4.17.2 Response
{
  "importerResponse1": {
```
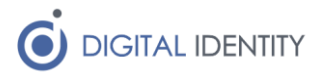

```
 "importOutput": {
       "standardRetur": {
          "statusKode": "20",
          "fejlbeskedTekst": "OK"
       }
     }
   }
}
```
### <span id="page-48-0"></span>4.18 Update Bruger

This calls the Ret operation on the SOAP service and can only be used on existing objects. It returns error code 44 if the object does not exist.

```
4.18.1 Request
```

```
{
    "AttributListe": {
        "Egenskab": [
\{ "Virkning": {
                   "FraTidspunkt": {
                       "Item": "2019-11-25T00:00:00+01:00"
 },
                  "TilTidspunkt": null,
                   "AktoerRef": {
                       "Item": "89cba575-d106-4732-87ab-45c09ac56874",
                       "ItemElementName": "UUIDIdentifikator"
 },
                   "AktoerTypeKode": "Organisation",
                  "AktoerTypeKodeSpecified": true,
                  "NoteTekst": null
               },
               "BrugervendtNoegleTekst": "sdfsadf",
               "BrugerNavn": "bsg",
               "BrugerTypeTekst": null
 }
        ],
        "LokalUdvidelse": null
    },
    "TilstandListe": {
        "Gyldighed": [
\{ "Virkning": {
                   "FraTidspunkt": {
                       "Item": "2019-11-09T00:00:00+01:00"
 },
                   "TilTidspunkt": {
                       "Item": true
```
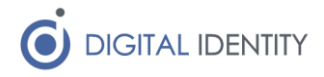

```
 },
                   "AktoerRef": {
                      "Item": "89cba575-d106-4732-87ab-45c09ac56874",
                      "ItemElementName": "UUIDIdentifikator"
 },
                   "AktoerTypeKode": "Organisation",
                  "AktoerTypeKodeSpecified": true,
                  "NoteTekst": null
 },
               "GyldighedStatusKode": "Aktiv"
 }
        ],
        "LokalUdvidelse": null
    },
    "RelationListe": {
        "Adresser": [
\{ "Rolle": {
                   "Item": "5ef6be2d-59f4-4652-a680-585929924ba9",
                   "ItemElementName": "UUIDIdentifikator"
               },
               "Type": {
                   "Item": "71a08d28-3af7-4bb4-9964-bc2b76b93d64",
                   "ItemElementName": "UUIDIdentifikator"
               },
               "Indeks": "4",
               "Virkning": {
                   "FraTidspunkt": {
                      "Item": "2019-11-25T00:00:00+01:00"
 },
                   "TilTidspunkt": {
                      "Item": true
 },
                  "AktoerRef": {
                      "Item": "89cba575-d106-4732-87ab-45c09ac56874",
                      "ItemElementName": "UUIDIdentifikator"
 },
                  "AktoerTypeKode": "Organisation",
                   "AktoerTypeKodeSpecified": true,
                  "NoteTekst": null
               },
               "ReferenceID": {
                   "Item": "c71ee20c-1c83-4b5e-b49f-f8ae6a3aac1e",
                   "ItemElementName": "UUIDIdentifikator"
 }
           },
\{
```
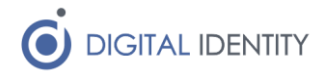

```
 "Rolle": {
                    "Item": "5d13e891-162a-456b-abf2-fd9b864df96d",
                    "ItemElementName": "UUIDIdentifikator"
                },
                "Type": {
                    "Item": "71a08d28-3af7-4bb4-9964-bc2b76b93d64",
                    "ItemElementName": "UUIDIdentifikator"
                },
                "Indeks": "5",
                "Virkning": {
                    "FraTidspunkt": {
                        "Item": "2019-11-25T00:00:00+01:00"
 },
                    "TilTidspunkt": {
                        "Item": true
                    },
                    "AktoerRef": {
                        "Item": "89cba575-d106-4732-87ab-45c09ac56874",
                        "ItemElementName": "UUIDIdentifikator"
 },
                   "AktoerTypeKode": "Organisation",
                   "AktoerTypeKodeSpecified": true,
                   "NoteTekst": null
                },
                "ReferenceID": {
                    "Item": "c4625f65-a50b-4841-a0d9-f30653ff48ef",
                    "ItemElementName": "UUIDIdentifikator"
 }
            },
                "Rolle": {
                    "Item": "ad04ac80-e24a-45a5-9dd9-8537a916ac74",
                    "ItemElementName": "UUIDIdentifikator"
                },
                "Type": {
                    "Item": "71a08d28-3af7-4bb4-9964-bc2b76b93d64",
                    "ItemElementName": "UUIDIdentifikator"
                },
                "Indeks": "6",
                "Virkning": {
                    "FraTidspunkt": {
                        "Item": "2019-11-25T00:00:00+01:00"
 },
                   "TilTidspunkt": {
                       "Item": true
 },
                   "AktoerRef": {
```
 $\{$ 

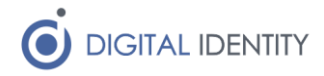

```
 "Item": "89cba575-d106-4732-87ab-45c09ac56874",
                        "ItemElementName": "UUIDIdentifikator"
 },
                   "AktoerTypeKode": "Organisation",
                   "AktoerTypeKodeSpecified": true,
                    "NoteTekst": null
                },
                "ReferenceID": {
                    "Item": "652ddcb0-b747-40cb-a5a7-42e1c4e8ab81",
                    "ItemElementName": "UUIDIdentifikator"
 }
 }
        ],
        "BrugerTyper": null,
        "Opgaver": null,
        "Tilhoerer": {
            "Virkning": {
                "FraTidspunkt": {
                    "Item": "2019-11-09T00:00:00+01:00"
 },
                "TilTidspunkt": {
                    "Item": true
                },
                "AktoerRef": {
                    "Item": "89cba575-d106-4732-87ab-45c09ac56874",
                    "ItemElementName": "UUIDIdentifikator"
                },
                "AktoerTypeKode": "Organisation",
                "AktoerTypeKodeSpecified": true,
                "NoteTekst": null
            },
            "ReferenceID": {
                "Item": "89cba575-d106-4732-87ab-45c09ac56874",
                "ItemElementName": "UUIDIdentifikator"
 }
        },
        "TilknyttedeEnheder": null,
        "TilknyttedeFunktioner": null,
        "TilknyttedeInteressefaellesskaber": null,
        "TilknyttedeOrganisationer": null,
        "TilknyttedePersoner": [
\{ "Virkning": {
                    "FraTidspunkt": {
                        "Item": "2019-11-09T00:00:00+01:00"
 },
                   "TilTidspunkt": {
```
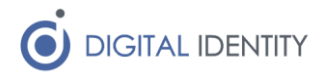

```
 "Item": true
 },
                    "AktoerRef": {
                        "Item": "89cba575-d106-4732-87ab-45c09ac56874",
                        "ItemElementName": "UUIDIdentifikator"
 },
                   "AktoerTypeKode": "Organisation",
                    "AktoerTypeKodeSpecified": true,
                    "NoteTekst": null
                },
                "ReferenceID": {
                    "Item": "91ee0b2b-b8d0-4275-bb4c-3711d8b8c4b2",
                    "ItemElementName": "UUIDIdentifikator"
 }
 }
        ],
        "TilknyttedeItSystemer": null,
        "LokalUdvidelse": null
     },
     "UUIDIdentifikator": "ab88813b-9571-489a-a9ef-072bd6a5711d",
     "NoteTekst": null
}
4.18.2 Response
{
  "retResponse1": {
    "retOutput": {
      "standardRetur": {
        "statusKode": "20",
        "fejlbeskedTekst": "OK"
       }
    }
   }
}
```
## <span id="page-52-1"></span><span id="page-52-0"></span>4.19 Read Bruger

This operation calls the Laes operation on the SOAP service and returns error code 44 if the object does not exist.

#### <span id="page-52-2"></span>4.19.1 Request

No payload – read operations just take the UUID as a path parameter in the URL

```
4.19.2 Response
{
   "laesResponse1": {
     "laesOutput": {
       "filtreretOejebliksbillede": {
         "objektType": {
```
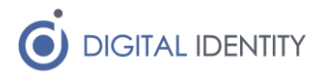

```
 "uuidIdentifikator": "ab88813b-9571-489a-a9ef-072bd6a5711d"
        },
        "registrering": [
\{ "attributListe": {
             "egenskab": [
{
                 "virkning": {
                  "fraTidspunkt": {
                    "item": "2019-11-19T00:00:00+01:00"
 },
                 "tilTidspunkt": {
                    "item": true
 },
                  "aktoerRef": {
                    "item": "89cba575-d106-4732-87ab-45c09ac56874",
                    "itemElementName": "UUIDIdentifikator"
 },
                 "aktoerTypeKode": "Organisation",
                  "aktoerTypeKodeSpecified": true,
                 "noteTekst": null
                },
                "brugervendtNoegleTekst": "shortKey",
                "brugerNavn": "bsg",
                "brugerTypeTekst": null
 }
             ],
             "lokalUdvidelse": null
           },
           "tilstandListe": {
             "gyldighed": [
{
                "virkning": {
                  "fraTidspunkt": {
                    "item": "2019-11-09T00:00:00+01:00"
 },
                 "tilTidspunkt": {
                    "item": true
 },
                 "aktoerRef": {
                    "item": "89cba575-d106-4732-87ab-45c09ac56874",
                    "itemElementName": "UUIDIdentifikator"
 },
                 "aktoerTypeKode": "Organisation",
                 "aktoerTypeKodeSpecified": true,
                  "noteTekst": null
                },
```
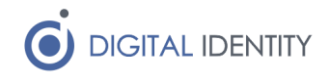

```
 "gyldighedStatusKode": "Aktiv"
 }
             ],
             "lokalUdvidelse": null
           },
           "relationListe": {
             "adresser": [
{
                 "rolle": {
                   "item": "5ef6be2d-59f4-4652-a680-585929924ba9",
                  "itemElementName": "UUIDIdentifikator"
                 },
                 "type": {
                   "item": "71a08d28-3af7-4bb4-9964-bc2b76b93d64",
                  "itemElementName": "UUIDIdentifikator"
                 },
                 "indeks": "4",
                 "virkning": {
                   "fraTidspunkt": {
                    "item": "2019-11-25T00:00:00+01:00"
 },
                  "tilTidspunkt": {
                    "item": true
 },
                  "aktoerRef": {
                    "item": "89cba575-d106-4732-87ab-45c09ac56874",
                    "itemElementName": "UUIDIdentifikator"
 },
                  "aktoerTypeKode": "Organisation",
                  "aktoerTypeKodeSpecified": true,
                 "noteTekst": null
 },
                 "referenceID": {
                   "item": "c71ee20c-1c83-4b5e-b49f-f8ae6a3aac1e",
                   "itemElementName": "UUIDIdentifikator"
 }
               },
 {
                 "rolle": {
                  "item": "5d13e891-162a-456b-abf2-fd9b864df96d",
                  "itemElementName": "UUIDIdentifikator"
                 },
                 "type": {
                   "item": "71a08d28-3af7-4bb4-9964-bc2b76b93d64",
                  "itemElementName": "UUIDIdentifikator"
 },
                 "indeks": "5",
```
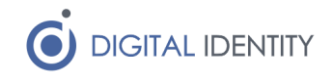

```
 "virkning": {
                  "fraTidspunkt": {
                    "item": "2019-11-25T00:00:00+01:00"
 },
                 "tilTidspunkt": {
                    "item": true
 },
                 "aktoerRef": {
                    "item": "89cba575-d106-4732-87ab-45c09ac56874",
                    "itemElementName": "UUIDIdentifikator"
 },
                 "aktoerTypeKode": "Organisation",
                  "aktoerTypeKodeSpecified": true,
                 "noteTekst": null
                },
                "referenceID": {
                  "item": "c4625f65-a50b-4841-a0d9-f30653ff48ef",
                  "itemElementName": "UUIDIdentifikator"
 }
 },
 {
                "rolle": {
                  "item": "ad04ac80-e24a-45a5-9dd9-8537a916ac74",
                  "itemElementName": "UUIDIdentifikator"
 },
                "type": {
                  "item": "71a08d28-3af7-4bb4-9964-bc2b76b93d64",
                  "itemElementName": "UUIDIdentifikator"
 },
                "indeks": "6",
                "virkning": {
                  "fraTidspunkt": {
                    "item": "2019-11-25T00:00:00+01:00"
 },
                  "tilTidspunkt": {
                    "item": true
 },
                 "aktoerRef": {
                    "item": "89cba575-d106-4732-87ab-45c09ac56874",
                    "itemElementName": "UUIDIdentifikator"
 },
                  "aktoerTypeKode": "Organisation",
                  "aktoerTypeKodeSpecified": true,
                 "noteTekst": null
                },
                "referenceID": {
                  "item": "652ddcb0-b747-40cb-a5a7-42e1c4e8ab81",
```
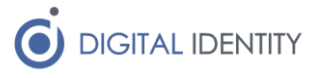

```
 "itemElementName": "UUIDIdentifikator"
 }
 }
            \frac{1}{2},
             "brugerTyper": null,
             "opgaver": null,
             "tilhoerer": {
               "virkning": {
                 "fraTidspunkt": {
                   "item": "2019-11-09T00:00:00+01:00"
 },
                 "tilTidspunkt": {
                   "item": true
 },
                 "aktoerRef": {
                   "item": "89cba575-d106-4732-87ab-45c09ac56874",
                  "itemElementName": "UUIDIdentifikator"
 },
                 "aktoerTypeKode": "Organisation",
                 "aktoerTypeKodeSpecified": true,
                 "noteTekst": null
               },
               "referenceID": {
                 "item": "89cba575-d106-4732-87ab-45c09ac56874",
                 "itemElementName": "UUIDIdentifikator"
 }
             },
             "tilknyttedeEnheder": null,
             "tilknyttedeFunktioner": null,
             "tilknyttedeInteressefaellesskaber": null,
             "tilknyttedeOrganisationer": null,
             "tilknyttedePersoner": [
{
                 "virkning": {
                   "fraTidspunkt": {
                     "item": "2019-11-09T00:00:00+01:00"
 },
                  "tilTidspunkt": {
                    "item": true
 },
                  "aktoerRef": {
                     "item": "89cba575-d106-4732-87ab-45c09ac56874",
                     "itemElementName": "UUIDIdentifikator"
 },
                   "aktoerTypeKode": "Organisation",
                   "aktoerTypeKodeSpecified": true,
                  "noteTekst": null
```
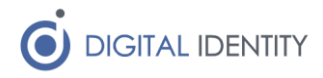

```
 },
                   "referenceID": {
                     "item": "91ee0b2b-b8d0-4275-bb4c-3711d8b8c4b2",
                    "itemElementName": "UUIDIdentifikator"
 }
 }
              ],
              "tilknyttedeItSystemer": null,
              "lokalUdvidelse": null
             },
             "noteTekst": null,
             "tidspunkt": "2019-11-25T11:06:11.028+01:00",
             "tidspunktSpecified": true,
             "livscyklusKode": "Importeret",
            "livscyklusKodeSpecified": true
          }
        ]
       },
      "standardRetur": {
        "statusKode": "20",
        "fejlbeskedTekst": "OK"
      }
    }
  }
}
```